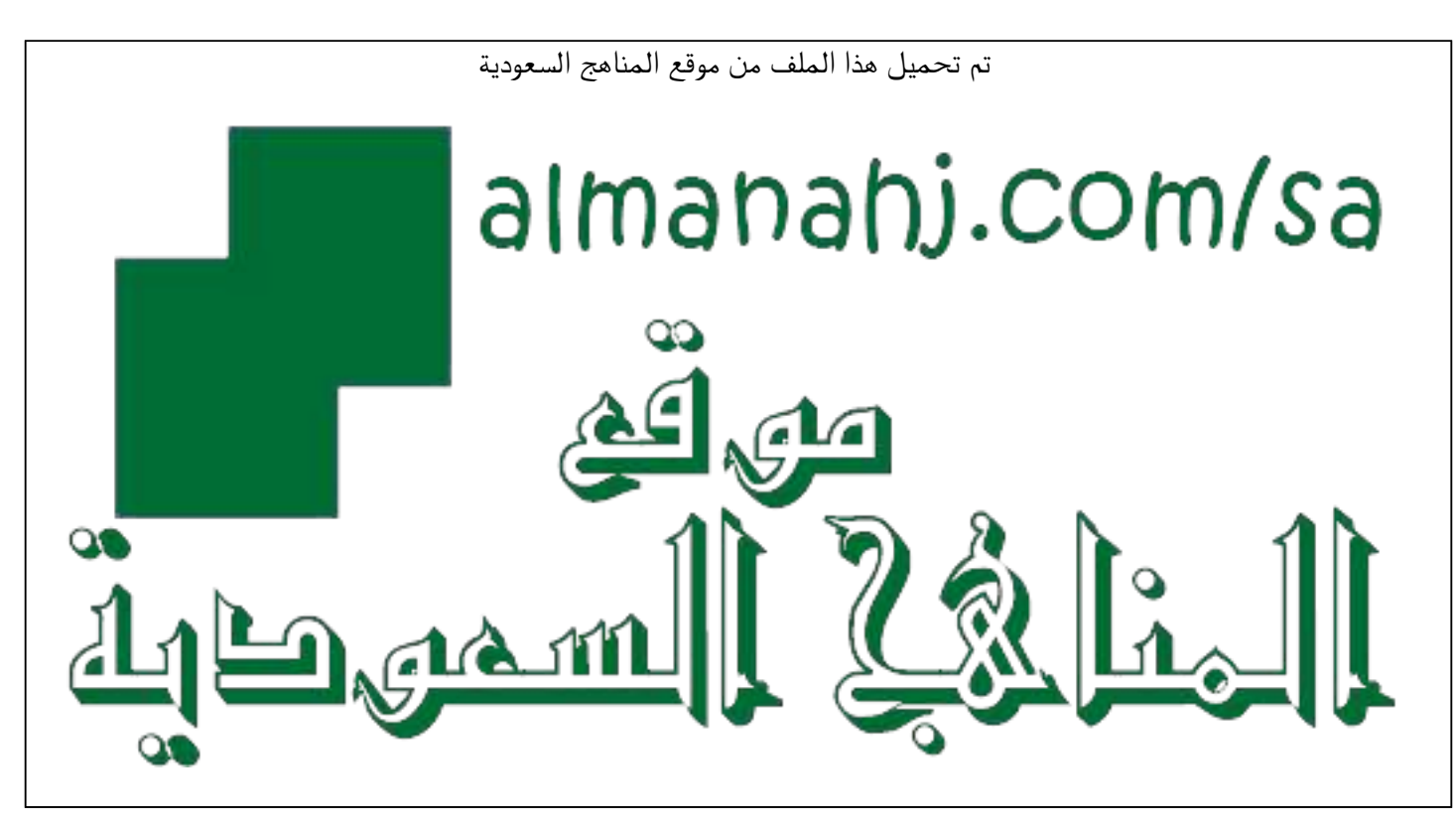

[\\*للحصول على أوراق عمل لجميع الصفوف وجميع المواد اضغط هنا](https://www.almanahj.com/sa) 

<https://www.almanahj.com/sa>

\* للحصول على أوراق عمل لجميع مواد الصف الثالث اضغط هنا https///:https///:https///:https// 3/sa/com.almanahj/

[\\* للحصول على جميع أوراق الصف الثالث في مادة الفقه ولجميع الفصول, اضغط هنا](https://www.almanahj.com/sa/3jurisprudence) 

[https://almanahj.com/sa/3jurisprudence](https://www.almanahj.com/sa/3jurisprudence) 

[\\* للحصول على أوراق عمل لجميع مواد الصف الثالث في مادة الفقه الخاصة بـ الفصل الأول اضغط هنا](https://www.almanahj.com/sa/3jurisprudence1) 

<https://www.almanahj.com/sa/3jurisprudence1>

[\\* لتحميل كتب جميع المواد في جميع الفصول للـ الصف الثالث اضغط هنا](https://www.almanahj.com/sa/grade3) 

<https://www.almanahj.com/sa/grade3>

 [للحصول على جميع روابط الصفوف على تلغرام وفيسبوك من قنوات وصفحات: اضغط هنا https//:t.me/sacourse](https://t.me/sacourse)

**المملكة العربية السعودية وزارة التعليم ادارة التعليم بجدة المدرسة : االبتدائية 162**

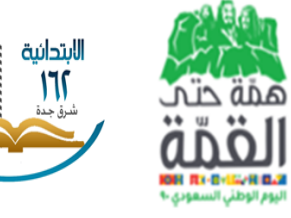

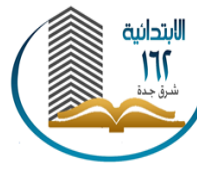

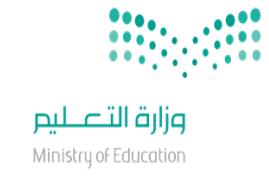

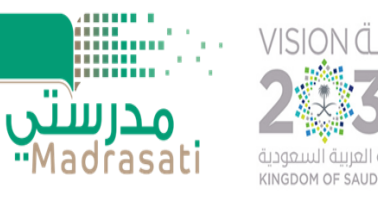

## معالجة الفاقد التعليمي لمادة الفقه و السلوك الصف الثالث االبتدائي

معلمة المادة : ساره حمدان الشهري

المشرفة التربوية : زُهرة جمهور الشمراني قائدة المدرسة : فوزية عبدالله المالكي

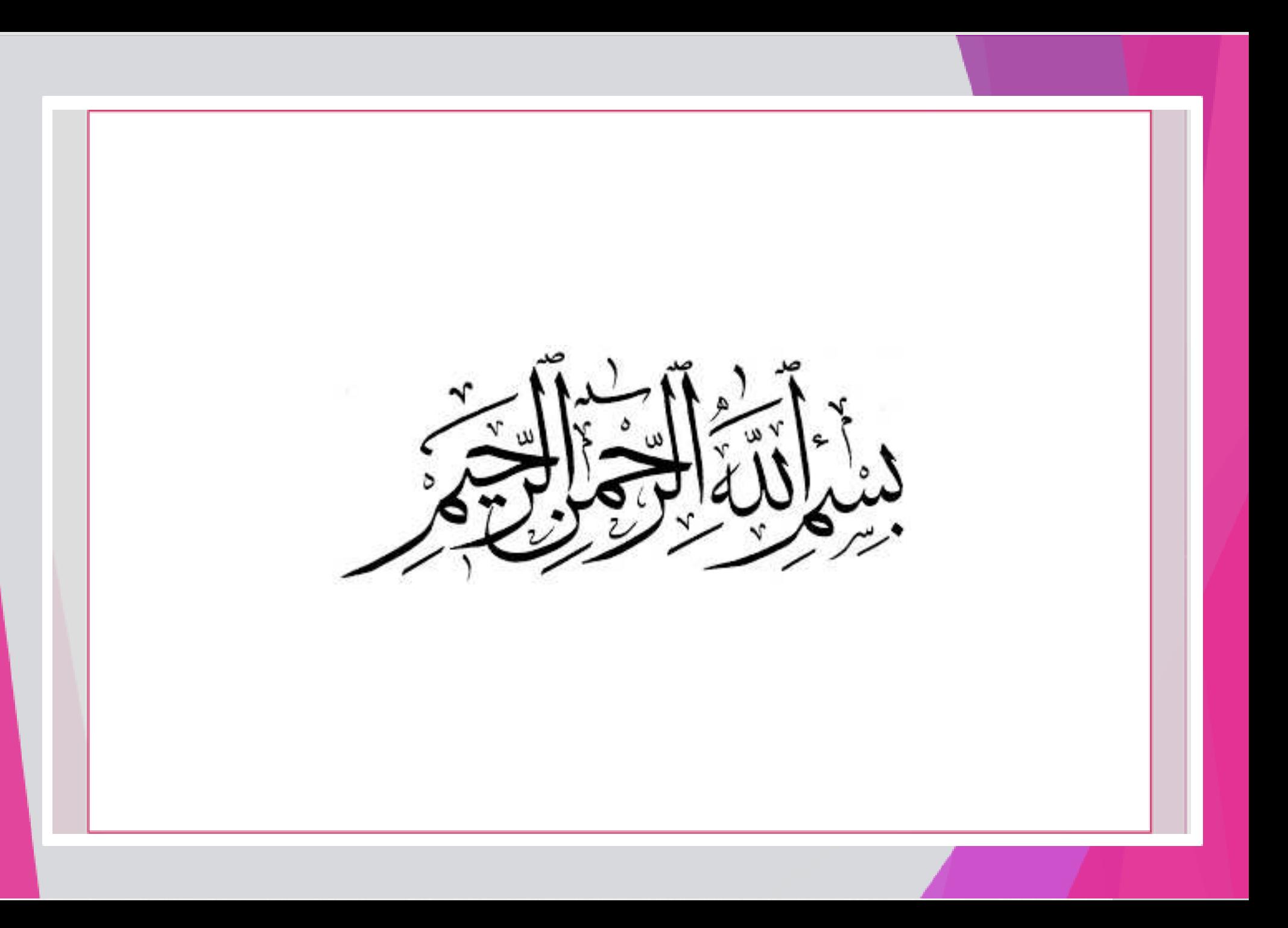

المعايير المستهدفة عند عالج الفاقد التعليمي هي :

-1 تطبيق صفة الصالة تطبيقا صحيحا. -2 التمييز بين التشهد األول و التشهد األخير.

### خطة معالجة الفاقد التعليمي

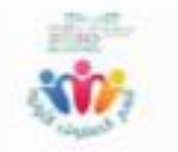

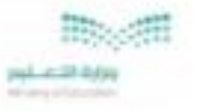

الملكة العربية السعونية رزارة التعليم<br>الاترة الماسة للتطيير بسمائطة بينة<br>التورن التطبيبة بترد الإثراف الربري فسر الصفوف الأولية

#### خطة مفترحة لمراجعة الفافد التعليمي في مقررات (العلوم الشرعية) للصف الثاني /الفصل الدراسي الثاني لعام ١٤٤١هـ

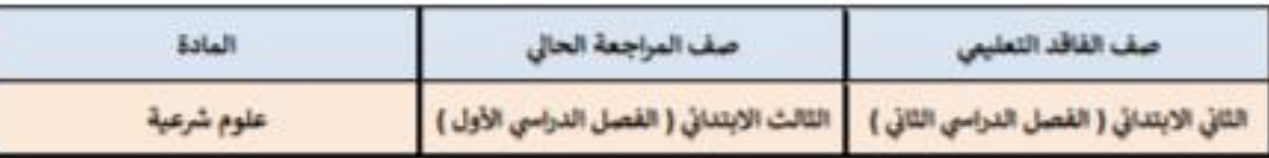

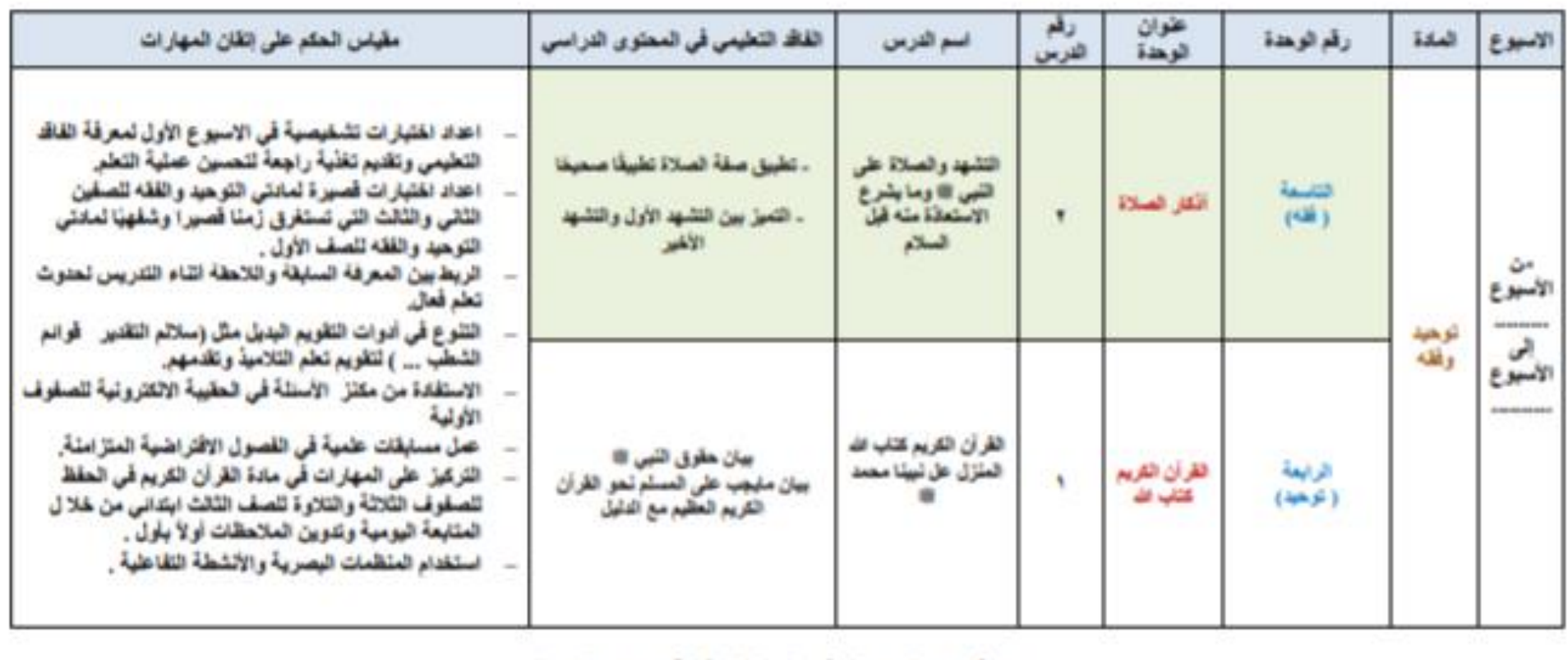

إعداد قريق عمل من مشرقات الصفوف الأولية يمكنتب تعليم جدة

أدوات التقويم معالجة الفاقد التعليمي لمادة الفقه والسلوك مقاطع فيديو أنشطة تفاعلية و مسابقات رسوم توضيحية خرائط معرفية اختبارات الكترونية

الاختبار التشخيصي

#### نموذج االختبار التشخيصي قابل للتكرار

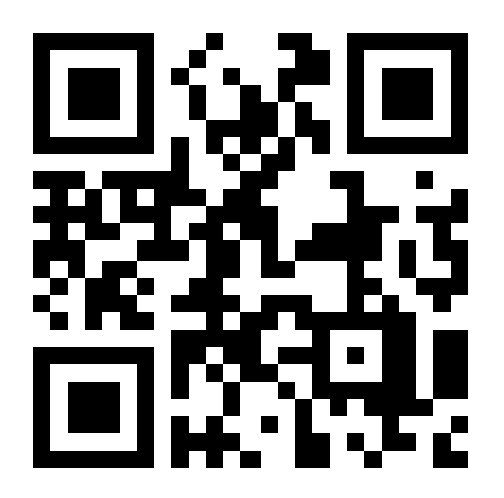

**لإلستفادة من قالب اإلختبار : # قم بالضغط على الكود أو قراءته و سيتم فتح اإلختبار # اضغط تكرار # سيتم حفظ نسخة من االختبار في حسابك في برنامج**  Forms**# يمكنك التعديل على االختبار و االستفادة منه**

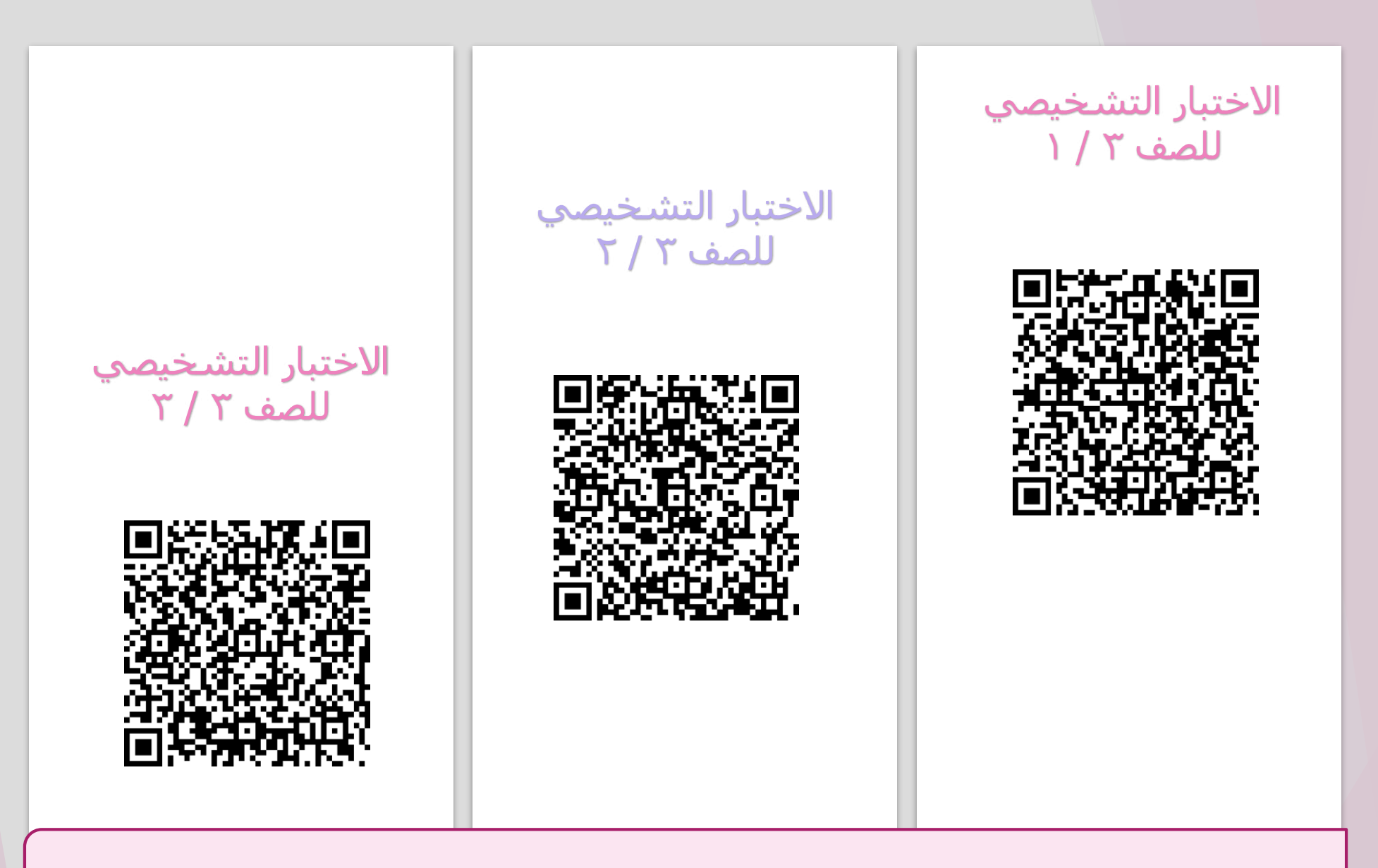

**عند النقر على الكود سيتم االنتقال مباشرة الى االختبار التشخيصي**

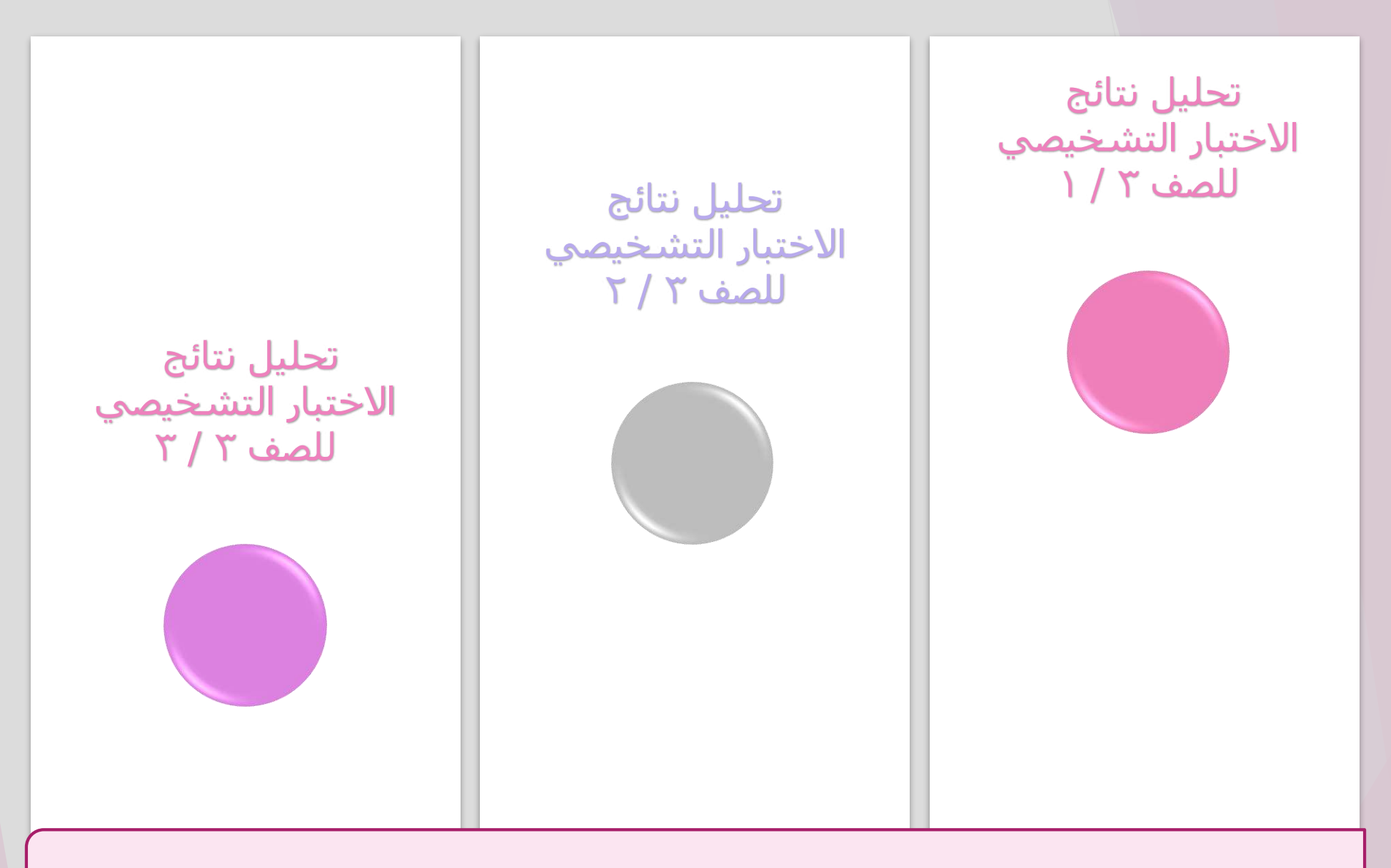

**عند النقر على الدائرة سيتم االنتقال مباشرة الى تحليل نتائج االختبار التشخيصي**

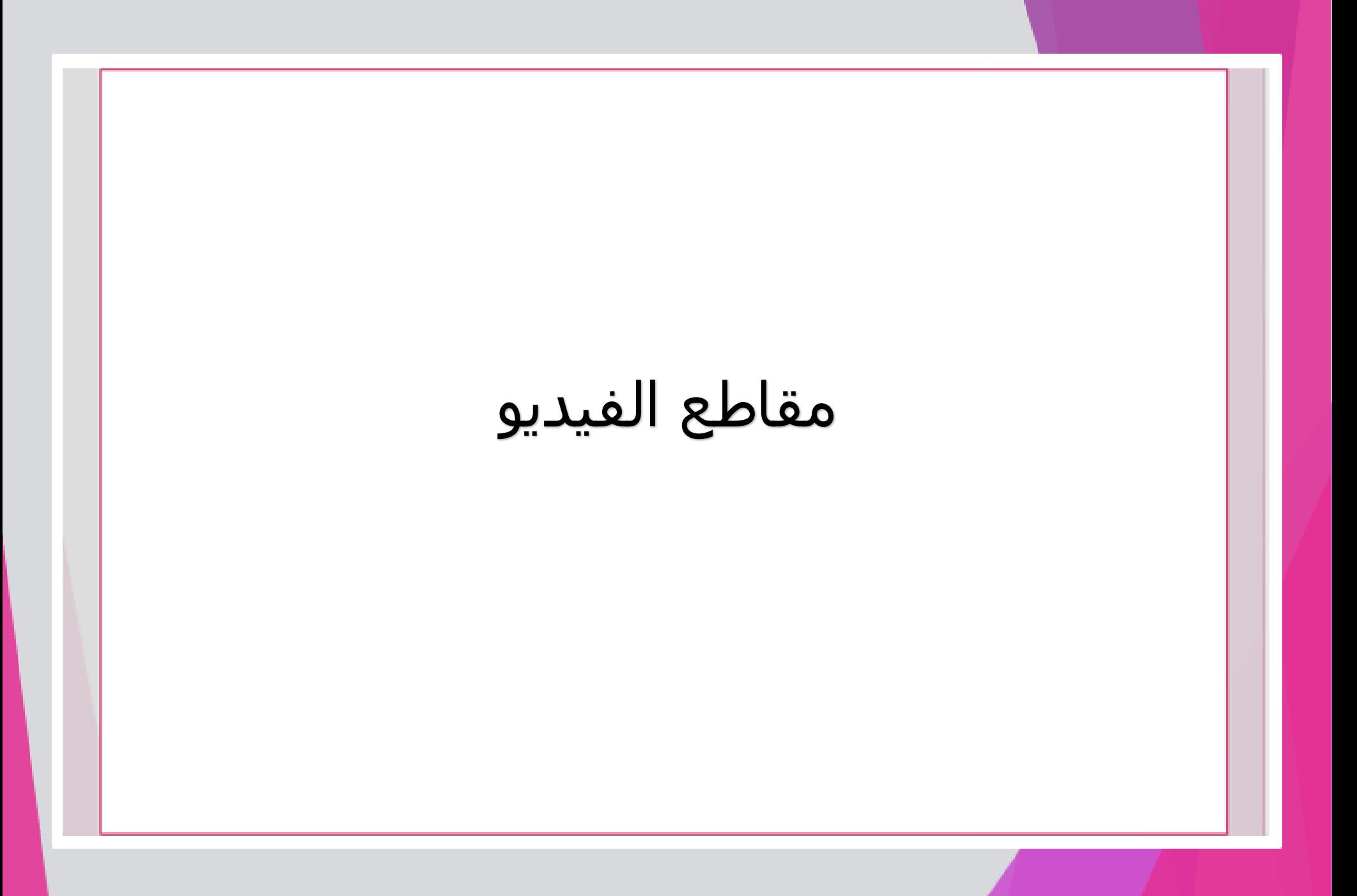

#### عند النقر على أحد هذه المواضيع سيتم عرض مقاطع الفيديو و الشروحات الخاصة به

[استقبال القبلة و استفتاح الصالة](https://ien.edu.sa/#/lesson/3603) 

[الركوع و الرفع منه](https://ien.edu.sa/#/lesson/3604) 

[السجود و الرفع منه](https://ien.edu.sa/#/lesson/3605) 

[الركعة الثانية](https://ien.edu.sa/#/lesson/3606)

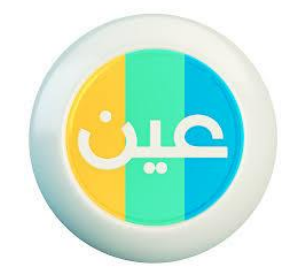

التشهد الأول و التشهد الأخير

رسوم توضيحية خرائط معرفية أوراق عمل اختبار قصير

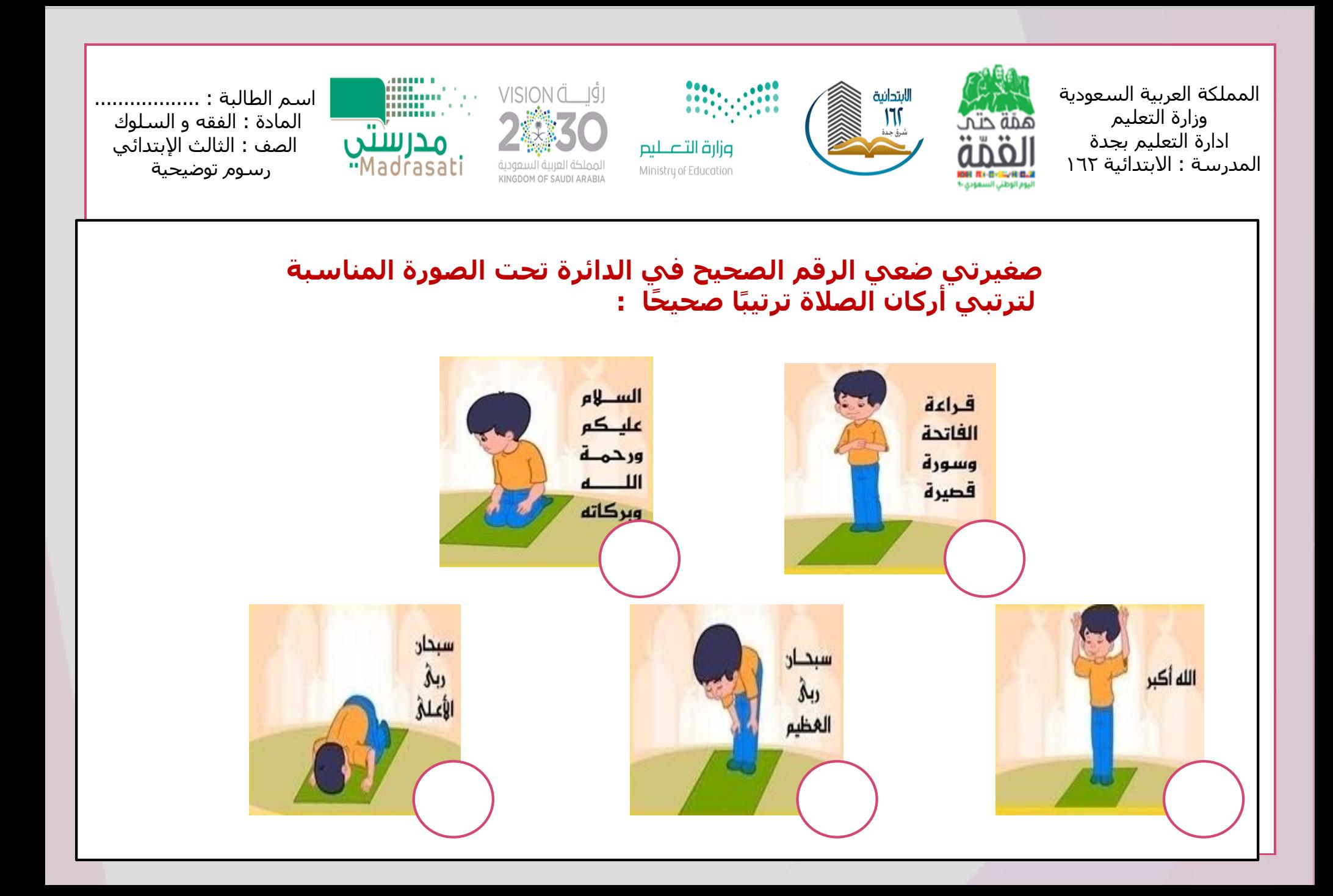

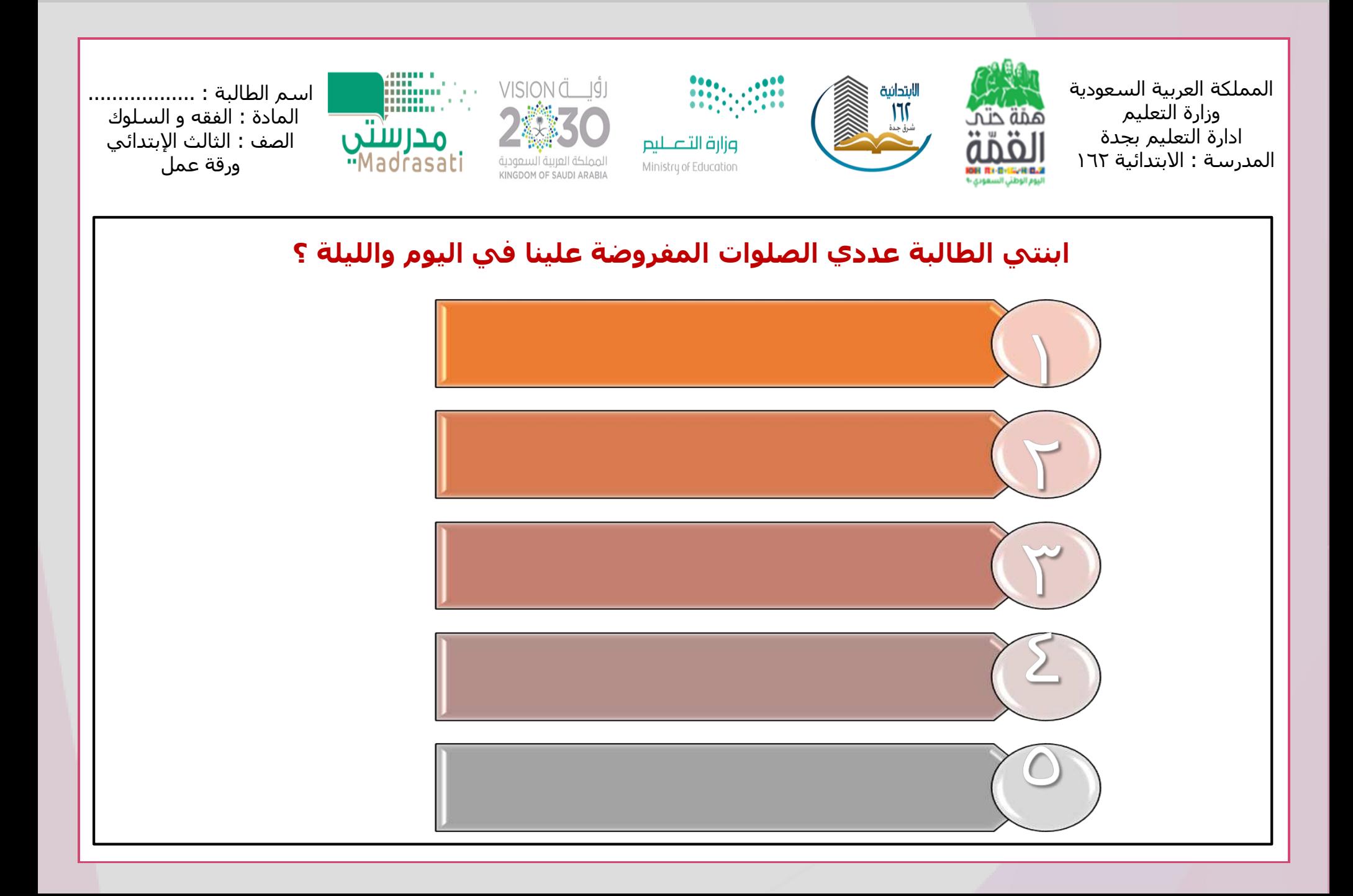

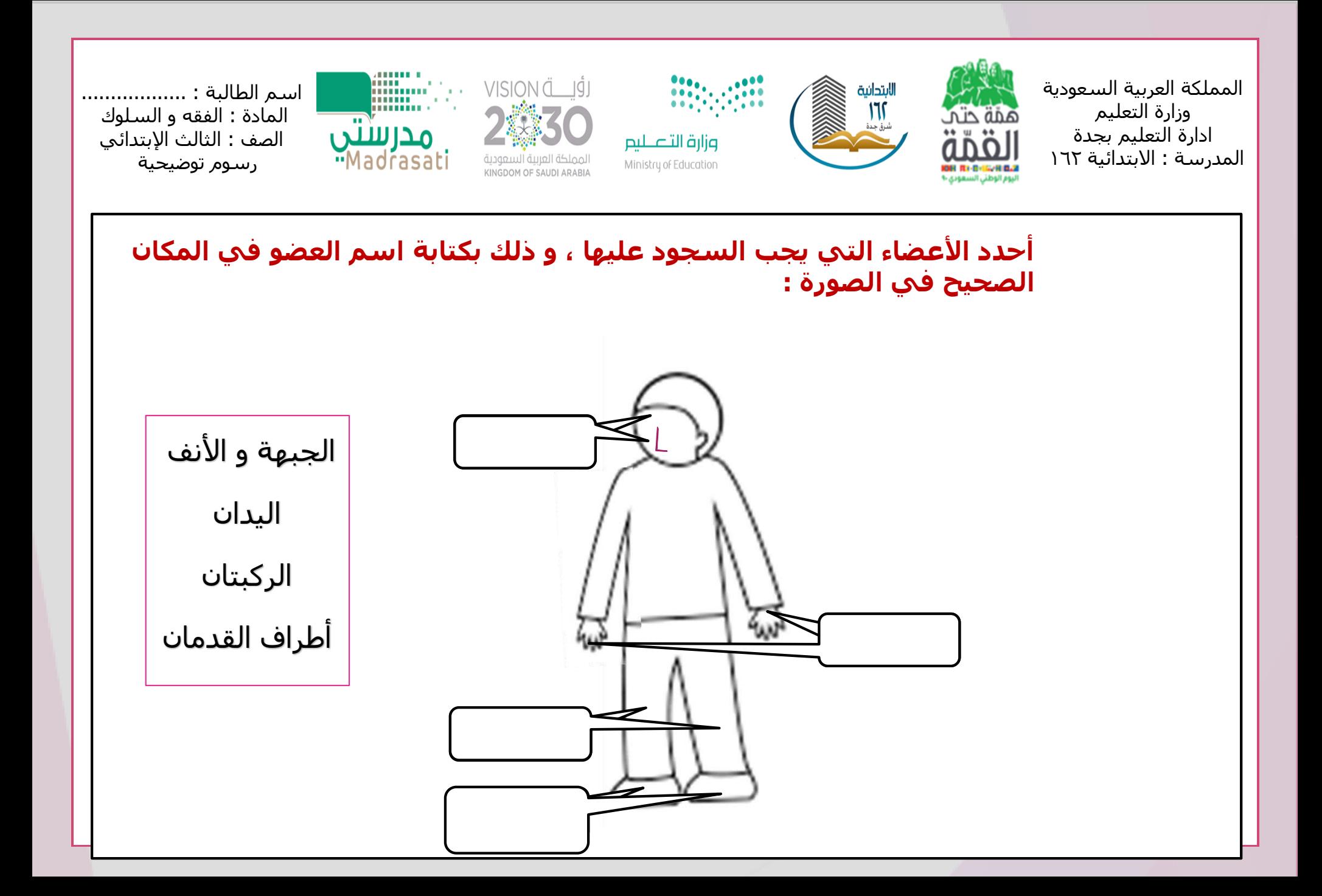

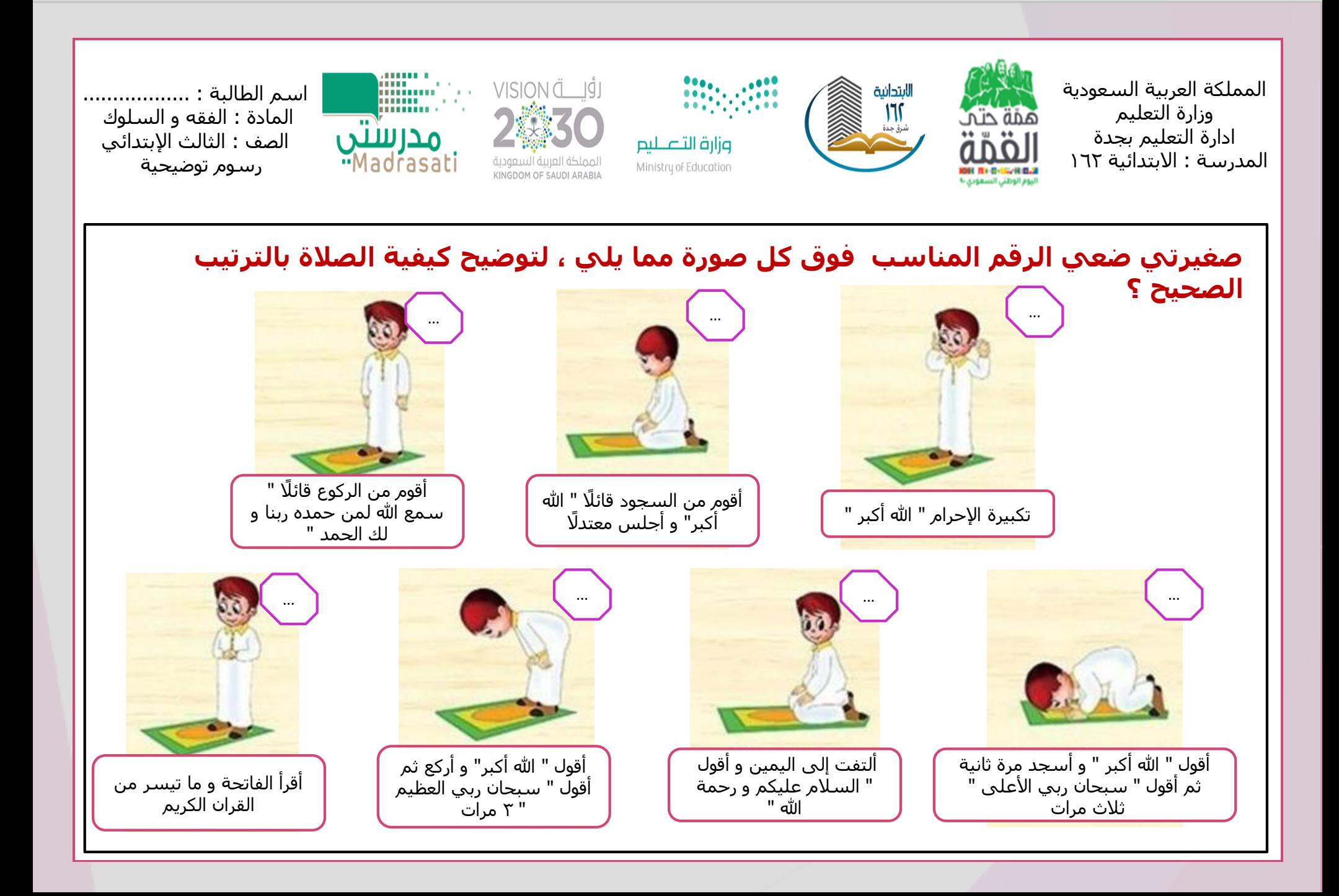

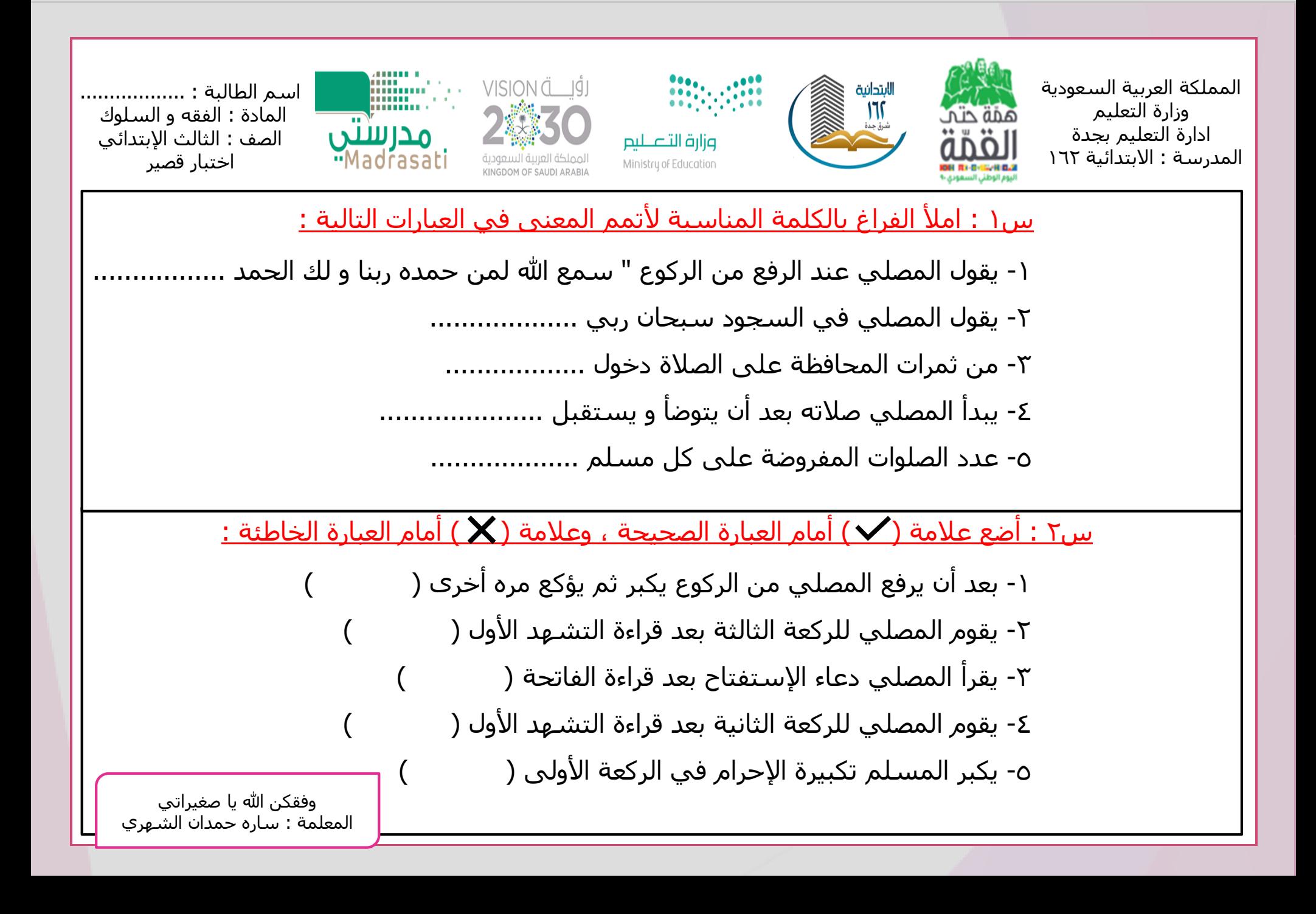

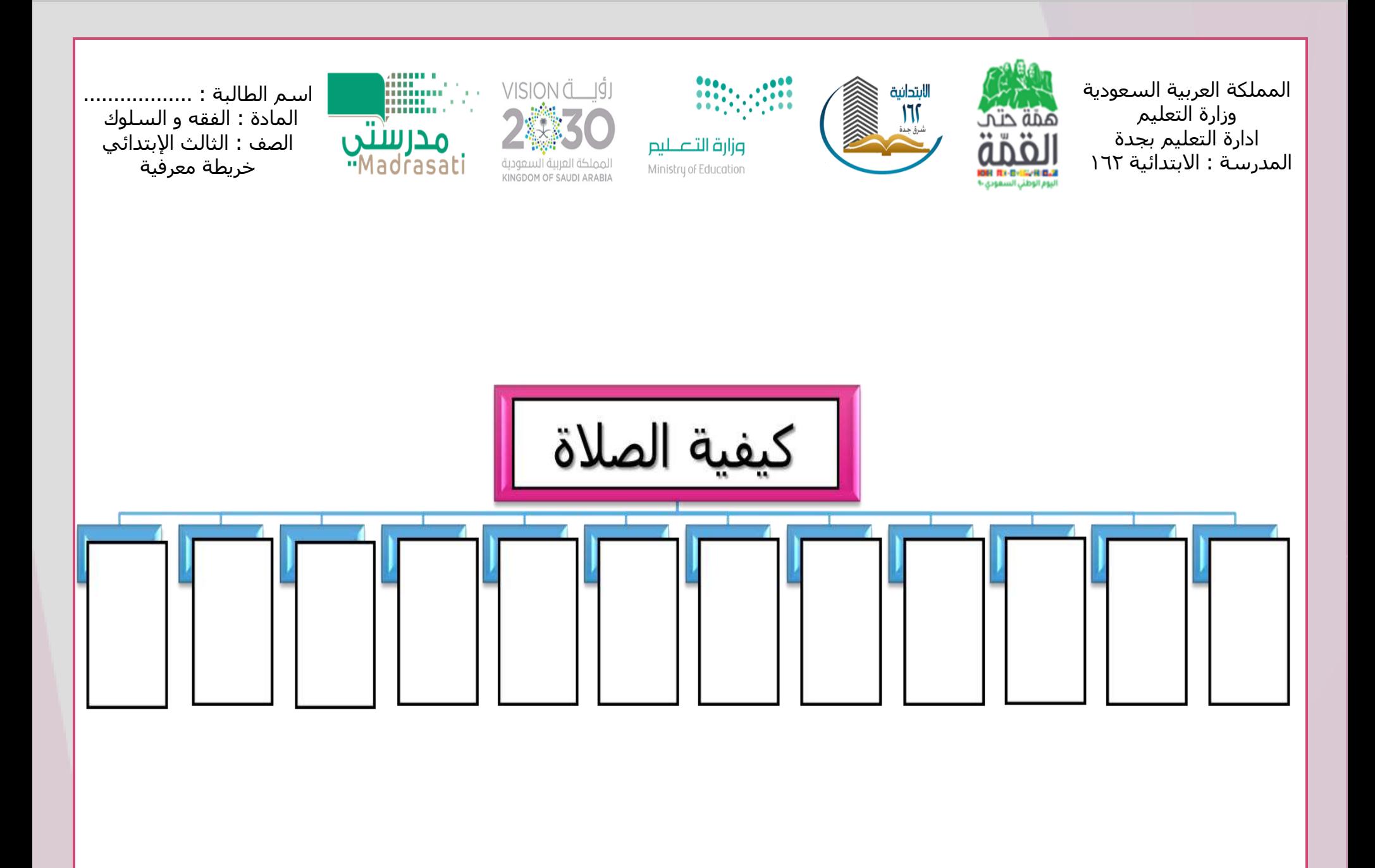

الربط بين المعرفة السابقة و الالحقة أثناء التدريس من خالل عمل مسابقات و مراجعة ماسبق دراسته لحدوث تعلم فعال

و ذلك باستخدام الحوار والمناقشة تطبيق Make itDAW STRAWS تطبيق

و الاستفادة من مكنز الأسئلة في الحقيبة الإلكترونية للصفوف الأولية

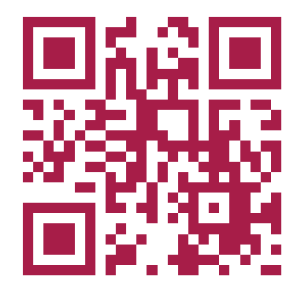

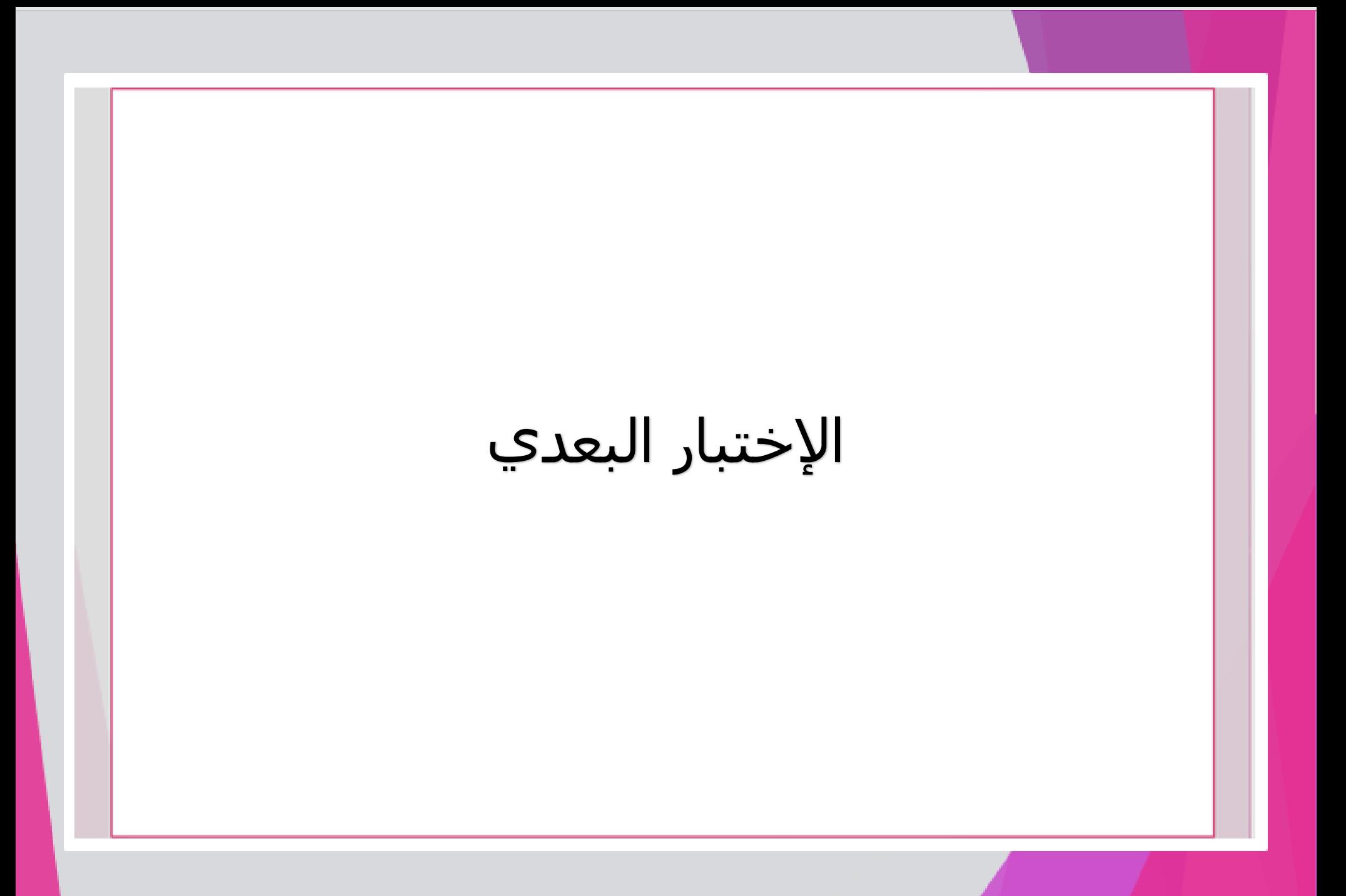

#### نموذج االختبار البعدي قابل للتكرار

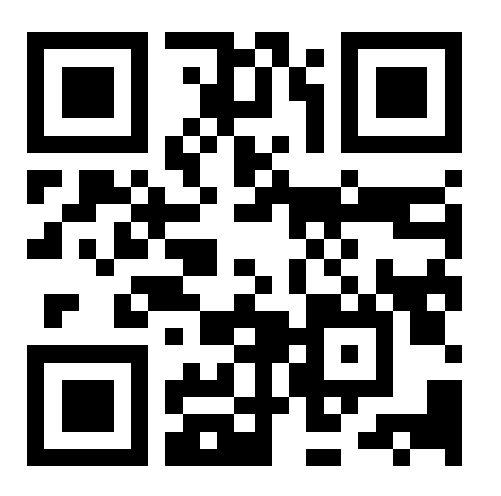

**لإلستفادة من قالب اإلختبار : # قم بالضغط على الكود أو قراءته و سيتم فتح اإلختبار # اضغط تكرار # سيتم حفظ نسخة من االختبار في حسابك في برنامج**  Forms**# يمكنك التعديل على االختبار و االستفادة منه**

# تم بحمد الله